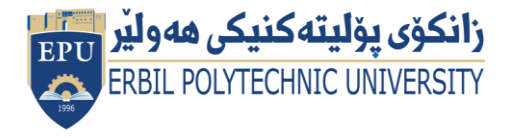

**Kurdistan Region Government Ministry of Higher Education and Scientific Research Erbil Polytechnic University Erbil Technical Engineering College Information Systems Engineering Department**

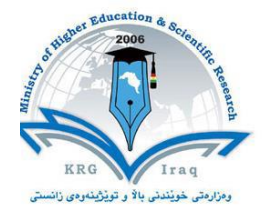

# **Module (Course Syllabus) Catalogue**

## **2023-2024**

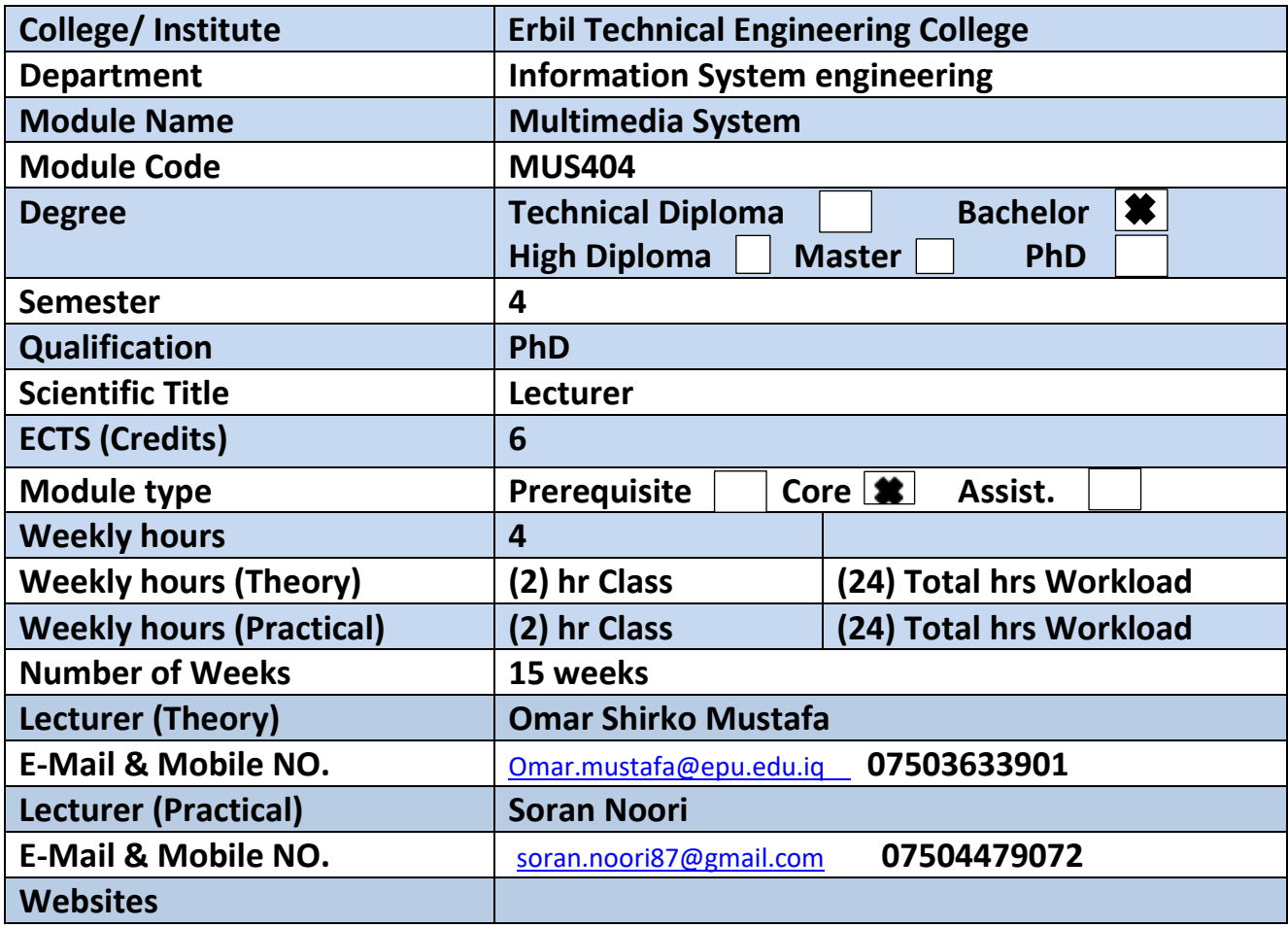

# **Course Book**

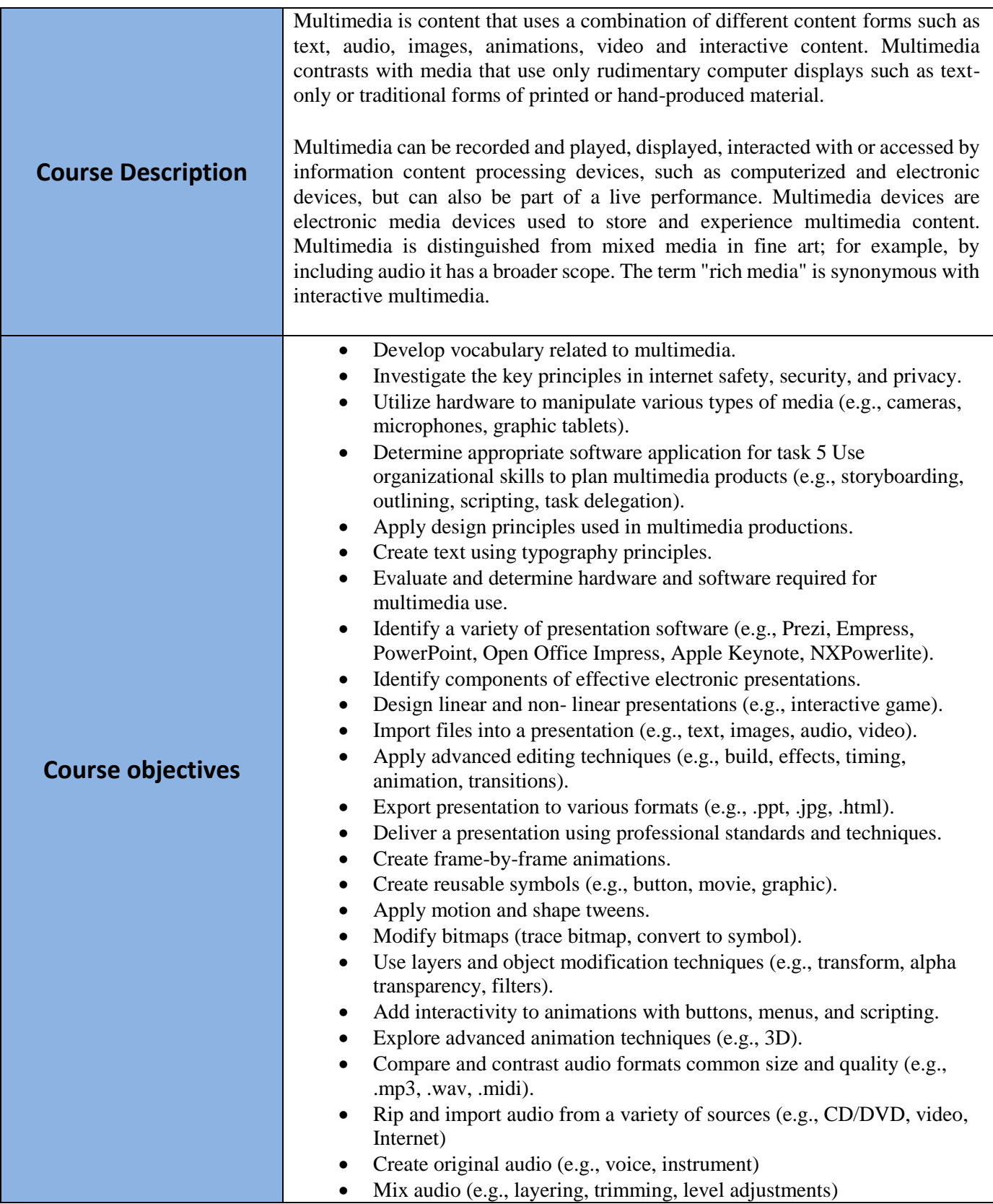

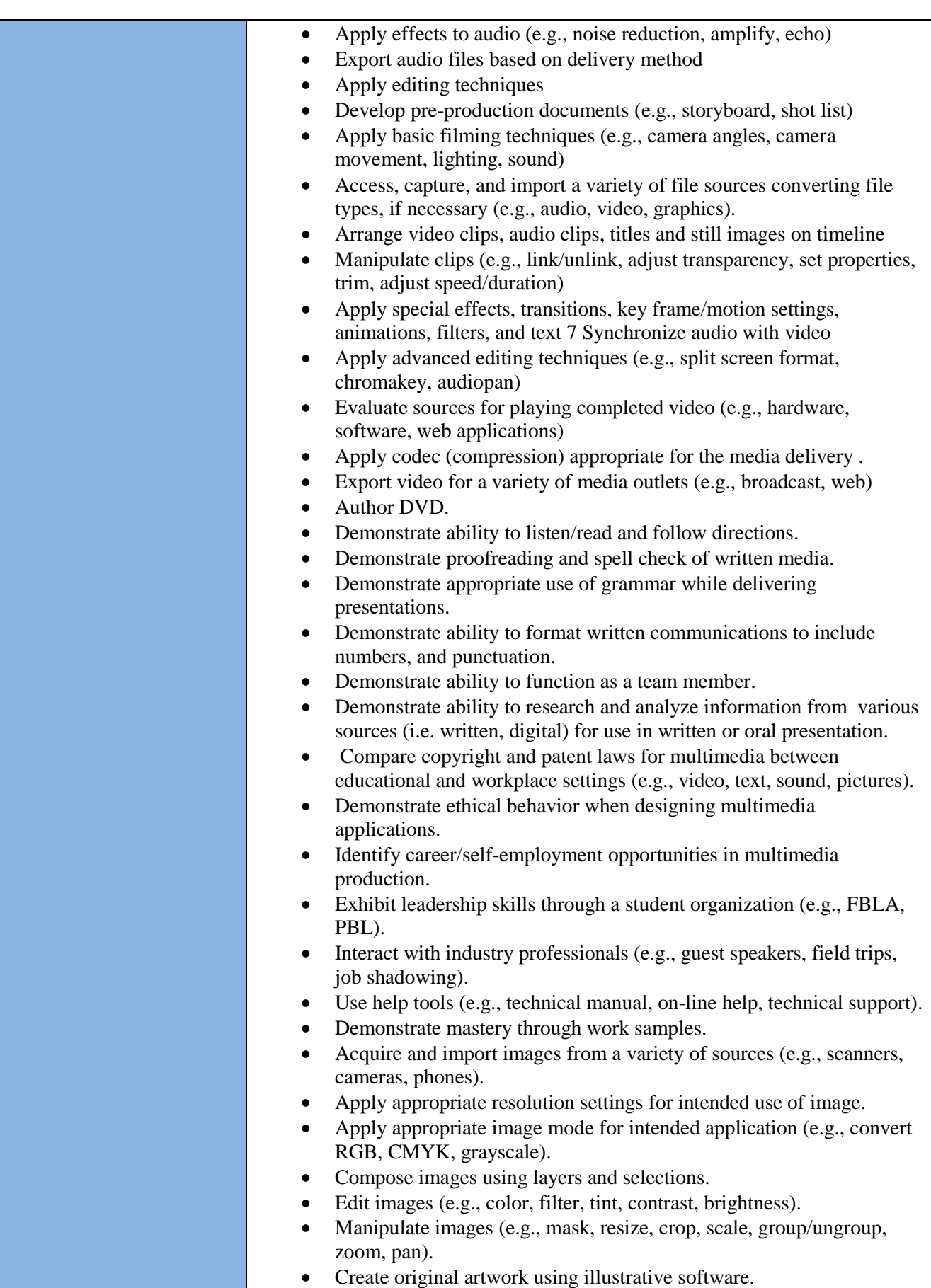

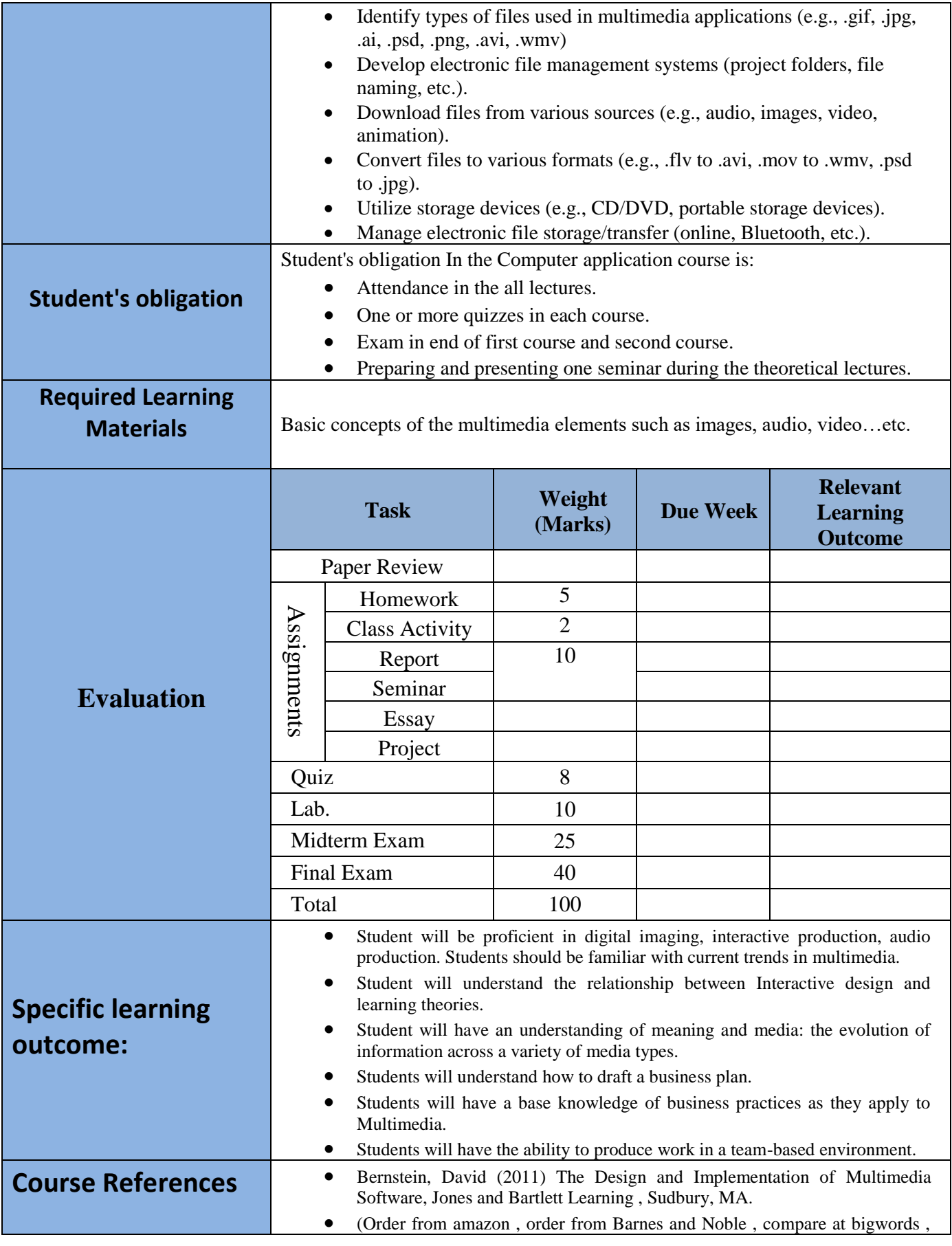

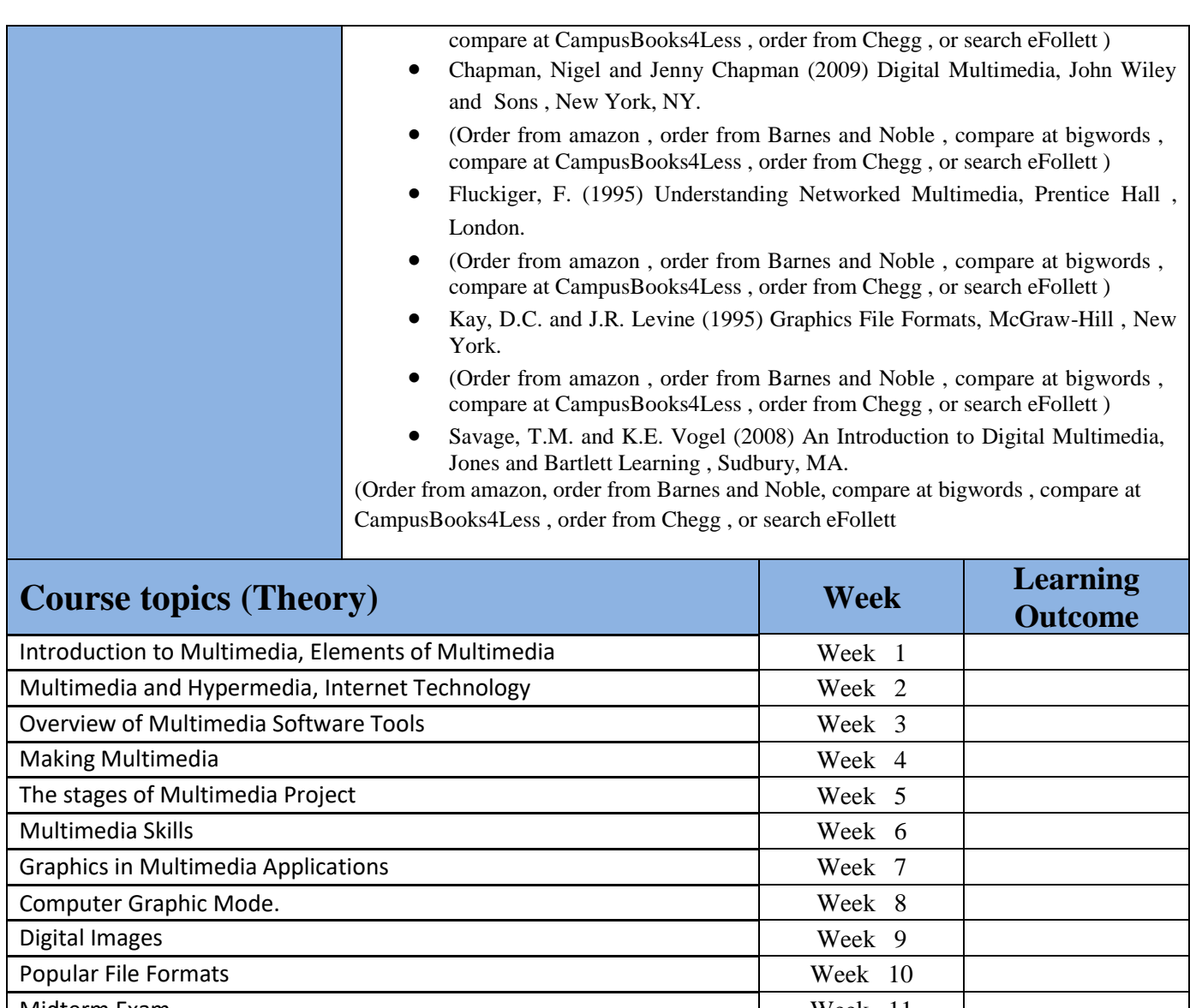

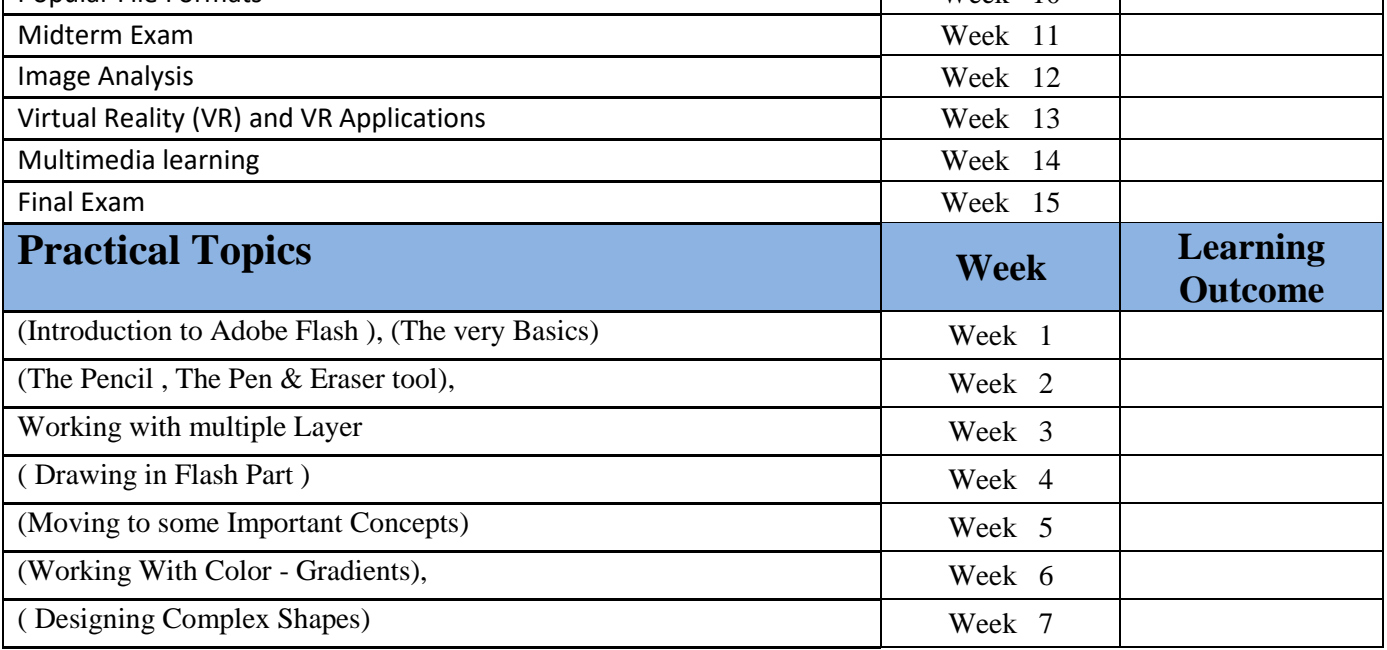

Directorate of Quality Assurance and Accreditation متمانهبهخشین و جۆری دڵنیایی بهڕێوهبهرایهتی

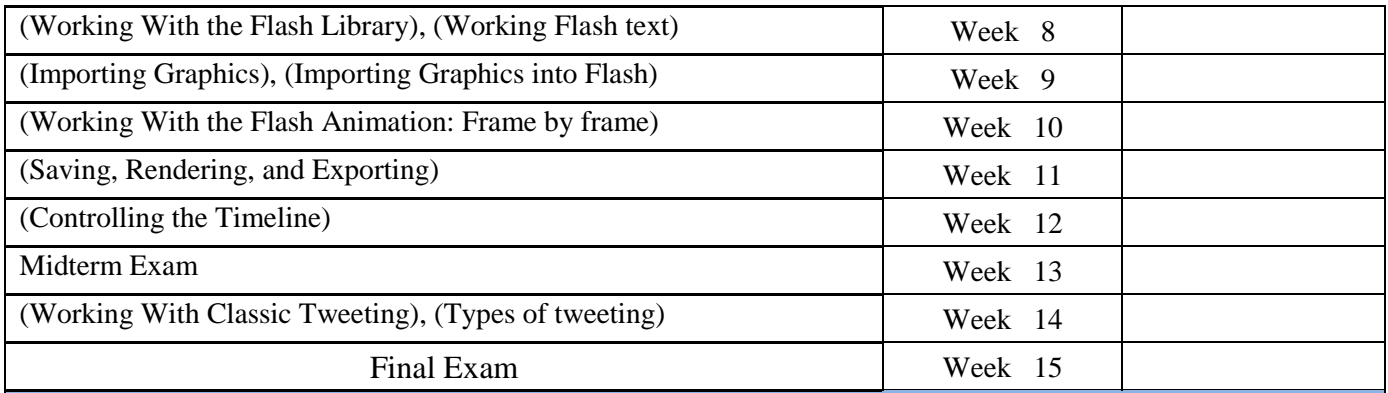

### **Questions Example Design**

#### **Q1) Choose the correct or best alternative in the following :**

#### A multimedia files

- A) is same as any other regular file
- B) must be accessed at specific rate
- C) stored on remote server cannot be delivered to its client
- D) none of the mentioned

2- A programmer wants to send a large program as an email attachment and wants compress it. Which of the following is correct?

- A. It does not matter if the file is compressed using lossy or lossless compression.
- B. The file must be compressed using lossless compression or the program will become corrupted.
- C. The file must be compressed using lossy compression or the program will become corrupted.
- D. The file must be not be compressed because any form of compression will cause the program to become corrupted.
- 3- The GIF image can be transferred over the network in …………
	- A) Interlaced image B) Interlaced mode C) Interchange mode D) Interchange

### **Solution**:

B,B and C

Q2) For each of the following statements, indicate whether it is TRUE or FALSE:

- 1. Exchange Image File: lossless, Vector Graphics and 8-bit color.
- 2. A very common image file format in which you can control the amount of lostness. It is best for compressing photographic images.  $\rightarrow$  .pdf (Portable Document Format).
- 3. A software system that links topics on the screen to related information and graphics  $\rightarrow$ hypermedia

#### **Solution**:

FALSE, FALSE and FALSE

### **Extra notes:**

## **External Evaluator**

I confirm that the syllabus given in the attached course book is sufficient and covers the required areas needed for the students.

Mr . Dana Farhad Abdulqadir

Assist Lecturer 13/01/2024